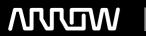

### **Enterprise Computing Solutions - Education Services**

## TRAINING OFFERING

Du kan nå os her

Email: training.ecs.dk@arrow.com Phone: +45 7025 4500

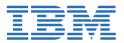

# IBM Cognos Analytics - Author Reports with Multidimensional Data (V11.0) French SPVC

CODE: LENGTH: PRICE:

J4061FG 16 Hours kr 11,640.00

#### **Description**

Contains PDF course guide, as well as a lab environment where students can work through demonstrations and exercises at their own pace.

This course is designed to guide report authors in building on their expertise with IBM Cognos Analytics by applying dimensional techniques to reports. Through interactive demonstrations and exercises, participants will learn how to author reports that navigate and manipulate dimensional data structures using the specific dimensional functions and features available in IBM Cognos Analytics.

This is a fully translated French course - all materials including the lab environment are provided in French. To see a translated overview of this course, visit <a href="https://ibm.biz/BdzAhg">https://ibm.biz/BdzAhg</a>

#### **Objectives**

- · Compare dimensional and relational data sources
- Understand dimensional concepts and reporting styles
- · Create reports using dimensional data items such as members, levels, and hierarchies
- · Focus reports using dimensional techniques such as edge filters, slicers, and filter functions
- · Navigate dimensional data structures using functions to find related members or comparison time periods
- · Create sophisticated measure calculations
- · Understand totals and aggregation
- · Analyze reports with drill-up and drill-down techniques
- Configure advanced drilling behavior to support complex calculations and dashboard reports
- · Set up drill-through access from one data source to another

#### **Audience**

Report authors working with dimensional data sources.

#### **Prerequisites**

- IBM Cognos Analytics: Author Reports Fundamentals (v11.0)
- · Knowledge of your business requirements
- · Knowledge of dimensional data

#### **Programme**

- 1. Introduction to Dimensional Concepts
- Identify different data sources and models
- Investigate the OLAP dimensional structure
- Identify dimensional data items and expressions
- 2. Introduction to Dimensional Data in Reports
- Differentiate the IBM Cognos Analytics query language from SQL and MDX• Work with members
- · Differentiate relational and dimensional report authoring styles
- · Identify sets and tuples in IBM Cognos Analytics

- 4. Focus Your Dimensional Data
- Compare dimensional queries to relational queries
- Explain the importance of filtering dimensional queries
- · Evaluate different filtering techniques
- Filter based on dimensions and members
- · Filter based on measure values
- Understand how data is affected by default and root members• Filter using a slicer
- 5. Calculations and Dimensional Functions

Understand the purpose of report context

- · Use IBM Cognos Analytics dimensional functions to create sets and tuples Perform arithmetic operations in OLAP queries
- · Identify coercion errors and rules

3. Dimensional Report Context

- 6. Functions for Navigating Dimensional Hierarchies
- Navigate dimensional data using family functions
- 8. Advanced Drilling Techniques and Member Sets
- · Understand default drill-up and drill-down functionality
- · Identify cases when you need to override default drilling behavior
- · Configure advanced drilling behavior to support sophisticated use cases
- · Define member sets to support advanced drilling
- · Navigate dimensional data using relative functions Navigate dimensional data using relative time functions
  Define member sets to support functions
- 9. Set Up Drill-Through Reports
- Navigate from a specific report to a target report
- Drill down to greater detail and then navigate to target report 10. End-to-End Workshop
- Navigate between reports created using different data sources• Review concepts covered throughout the course

#### **Session Dates**

7. Relative Functions

På anmodning. Kontakt os venligst

#### Yderligere Information

Denne træning er også tilgængelig som træning på stedet. Kontakt os for at finde ud af mere.